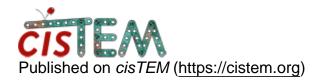

Home > Selecting/refining 3D classes

## **Selecting/refining 3D classes**

Sun, 12/10/2017 - 17:04 #1

Selecting/refining 3D classes

Are there tools to select a subset of 3D classes for further refinement?

Yes, you can create a new

Yes, you can create a new Refinement Package using the Refinement Package you used for 3D classification as a template. The Refinement Package Wizard will take you through the process and lets you select the classes of the existing Refinement Package that you would like to copy over to the new Package.

## <u>Log in</u> or <u>register</u> to post comments

**Source URL:** https://cistem.org/selectingrefining-3d-classes?page=0